# **BAB III METODOLOGI PENELITIAN**

#### **3.1. Subjek dan Objek Penelitian**

Berdasarkan penjabaran pada latar belakang, penelitian ini merancang *prototype* aplikasi *e-commerce* produk UMKM batik menggunakan metode pengembangan *Scrum*. Metode pemilihan sampel yang digunakan adalah *convenience sampling,* penggunaan *convenience sampling* yaitu dengan cara mengumpulkan responden yang bersedia melakukan wawancara dan kuesioner melalui *Google Form* [40].

Subjek penelitian ini adalah penjual batik di Kabupaten Pekalongan dengan konsumen sebanyak 30 responden, jumlah tersebut cukup untuk memberikan hasil yang sebanding. Sampel minimum sebanyak 30 subjek sudah dapat dikatakan bahwa responden yang diambil sudah *representative* [41]. Objek dalam penelitian ini yaitu *prototype* aplikasi *e-commerce* produk UMKM batik.

### **3.2. Alat dan Bahan Penelitian**

Syarat dalam pengembangan *prototype* aplikasi *e-commerce* produk UMKM batik, membutuhkan perangkat keras dan perangkat lunak sebagai berikut.

#### **a. Spesifikasi Kebutuhan Perangkat Keras**

Perangkat keras yang digunakan dalam perancangan *prototype* aplikasi ini adalah Laptop dengan spesifikasi sebagai berikut : Prosesor Intel Core i7-9750H, 16GB RAM, Penyimpanan 256GB M.2 SSD + 1TB *Hardisk*.

#### **b. Spesifikasi Kebutuhan Perangkat Lunak**

Perangkat lunak yang digunakan pada perancangan *prototype* aplikasi *e-commerce* produk UMKM ini adalah.

- 1. Sistem Operasi Windows 11 Pro (64 bit) versi 22H2.
- 2. Visual Studio Code versi 1.69.2, untuk teks editor program.
- 3. Figma versi 116.2.3, untuk membuat desain UI dan diagram.
- 4. Web *browser* versi 109.0.5414.120, untuk mencari dan mengakses referensi.
- 5. *Ms. Excel* versi 2021, untuk melakukan perhitungan data kuesioner yang sudah dibagikan pada responden.
- 6. IBM SPSS versi 29.0.0.0 untuk melakukan pengujian data.

### **3.3. Alur Penelitian**

Dalam pelaksanaan penelitian *prototype* aplikasi *e-commerce* produk UMKM ini mempunyai beberapa alur dan tahapan, yaitu identifikasi masalah, studi literatur, pengumpulan data, analisis kebutuhan, metode pengembangan aplikasi, pengambilan kesimpulan. Alur atau tahapan dalam penelitian ini diterapkan dalam diagram, yang dapat dilihat pada Gambar 3.1 Diagram Alur Penelitian.

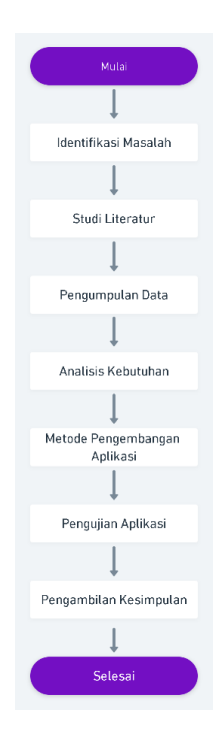

Gambar 3.1 Diagram Alur Penelitian

#### **3.3.1 Identifikasi Masalah**

Langkah awal penelitian ini adalah mengidentifikasi masalah sesuai dengan topik penelitian yang telah ditetapkan, yaitu. *Prototype*  aplikasi UMKM khususnya produk batik. Tahap tersebut bertujuan, untuk tema penelitian dapat menjadi sebuah penyelesaian dari permasalahan yang ditemukan.

#### **3.3.2 Studi Literatur**

Studi kepustakaan yaitu kegiatan yang terkandung dalam metode mengumpulkan bahan, membaca dan mencatat dan juga mengolah bahan. Studi literatur dapat diselesaikan dengan mengumpulkan referensi dari majalah dan buku. Tinjauan literatur studi ini berfokus pada UMKM dan pendekatan *Scrum*. Selain itu, terdapat beberapa jurnal dengan tema yang diambil yaitu: *framework* Flutter, penjualan, pemasaran, dan transaksi.

#### **3.3.3 Pengumpulan Data**

Pengumpulan data yang dibutuhkan tidak hanya diperoleh dari referensi yang bersumber pada internet, buku maupun karya ilmiah terdahulu, tetapi juga melalui observasi dan wawancara dengan pelaku usaha UMKM batik, dari hasil observasi dapat diperoleh informasi yang sangat penting mengingat penelitian dilakukan sesuai dengan isu dan permasalahan yang dihadapi dalam penelitian ini. Selain cara-cara tersebut, dilakukan penyebaran kuesioner secara *online* terhadap masyarakat, hal tersebut bertujuan supaya *prototype* aplikasi yang dihasilkan tidak hanya sesuai dengan sudut pandang pengusaha namun juga dari pengguna atau konsumen.

Teknik pengumpulan data di atas, terlebih dahulu akan dilakukan penentuan responden yang akan dijadikan pengguna maupun penguji dari *prototype* aplikasi *e-commerce* produk UMKM. *Prototype* aplikasi ini ditujukan kepada pembeli dan pelaku usaha UMKM batik di Kabupaten Pekalongan. Jumlah responden yang digunakan dalam penelitian ini sebanyak 30 responden [41].

## **3.3.4 Analisis Kebutuhan**

Analisis kebutuhan, pada fase ini bertujuan untuk menentukan kebutuhan pengguna terhadap *prototype* aplikasi *e-commerce* produk UMKM batik. Hal tersebut dilakukan supaya aplikasi dapat memenuhi kebutuhan pengguna dan juga menyelesaikan permasalahan yang ada.

#### **3.3.5 Metode Pengembangan Aplikasi**

Perancangan *prototype* aplikasi *e-commerce* produk UMKM ini, menggunakan metode pengembangan *Scrum. Scrum* merupakan cabang atau model yang terdapat dari *Agile Development Method* [42]*.* Menggunakan metode pengembangan ini dapat memudahkan para *stakeholder* untuk mengimplementasikan proyek, karena pengembangan *Scrum* digunakan bertujuan untuk membuat aplikasi yang berkesinambungan dengan kebutuhan pengguna dan dapat dibangun dengan cepat [12]. Metode pengembangan *Scrum* memiliki beberapa tahapan seperti terlihat dalam gambar alur pengembangan yang dapat dilihat dalam Gambar 3.2.

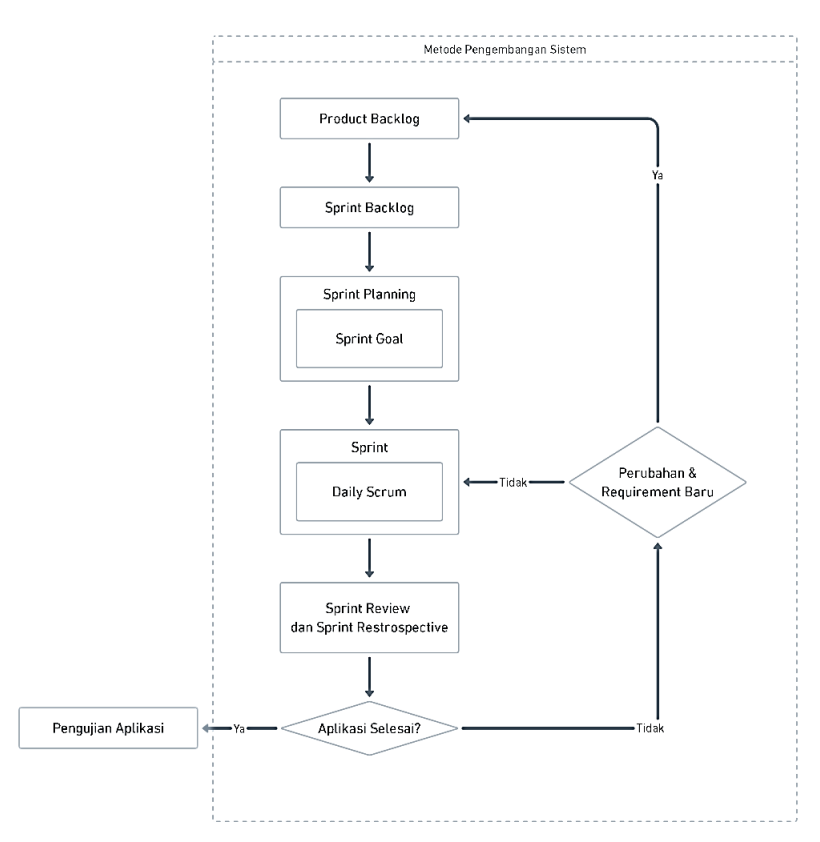

Gambar 3.2 Diagram Alur *Scrum*.

Berikut adalah penjelasan alur perancangan aplikasi menggunakan metode *Scrum*:

1. *Product Backlog*

Dalam *Product Backlog* merupakan daftar dari *Product Backlog Item* yang diciptakan berdasarkan kebutuhan pengguna dari tahap pengumpulan data. Kebutuhan pengguna terhadap *prototype* aplikasi *e-commerce* produk UMKM batik mencakup umpan balik pengguna dari kuesioner.

2. *Sprint Backlog*

*Sprint Backlog* merupakan terusan dari setiap item yang terdapat pada *Product Backlog* yang akan digunakan dalam tahap pengerjaan *Sprint.* Batas waktu setiap *Sprint* adalah satu bulan, bisa satu bulan atau kurang atas keputusan *Scrum Team*.

3. *Sprint Planning*

*Sprint Planning* merupakan strategi yang terdapat dalam *Sprint Backlog* pada setiap *Sprint*. Dalam *Sprint Planning* akan membuat batasan waktu untuk pengerjaan setiap *Sprint*. Tahap ini juga akan menentukan *Sprint Goal* yang dapat dijadikan panduan arah pengembang dalam mengembangkan *Increment.*

4. *Sprint*

*Sprint* terdiri atas tindakan yang diperlukan untuk mencapai tujuan yang ditentukan dalam *Backlog*, kemudian harus diselesaikan dalam jangka waktu tertentu. Pada titik ini proses pengembangan aplikasi harus sesuai dengan *Sprint Planning* yang telah dimulai.

5. *Sprint Review* dan *Sprint Retrospective*

Selesainya tahap *Sprint,* aplikasi direview dan ditinjau apakah sudah sesuai dengan *Increment* serta merubah *Product Backlog* apabila dibutuhkan. Berdasarkan hasil dari tinjauan tersebut, akan disesuaikan terhadap *Product Backlog* apakah perlu dilakukan perubahan dari *Product Backlog* di dalam *Sprint* 

yang selesai atau tidak. Setelah hal tersebut selesai, akan melakukan penetapan terhadap pekerjaan yang dapat menjadi dorongan dari nilai bisnis. Setelah *Sprint Review* selesai akan dilanjutkan dalam tahap *Sprint Retrospective,* dimana tahap ini bertujuan untuk mendapatkan umpan balik dari *functional requirement* yang telah ditinjau. Hasil dari *Sprint Retrospective* berpengaruh sebagai pertimbangan perlu atau tidaknya dilakukan perubahan dalam *Product Backlog* yang akan dikerjakan pada *Sprint* yang akan datang.

### **3.3.6 Pengujian Aplikasi**

Pengujian aplikasi merupakan langkah penting pada pengembangan aplikasi yang bertujuan untuk menghindari kesalahan dan meningkatkan kualitas aplikasi. Pengujian yang digunakan dalam penelitian ini adalah metode *BlackBox*. Pengujian menggunakan metode *BlackBox* didapat dari hasil fungsionalitas aplikasi. Selain itu, pengujian *System Usability Scale* (SUS) juga dapat digunakan untuk mengevaluasi kepuasan pelanggan dengan *prototype* aplikasi *ecommerce* produk UMKM batik. Berikut ini skenario dari pengujian *BlackBox* dapat dilihat pada Tabel 3.1.

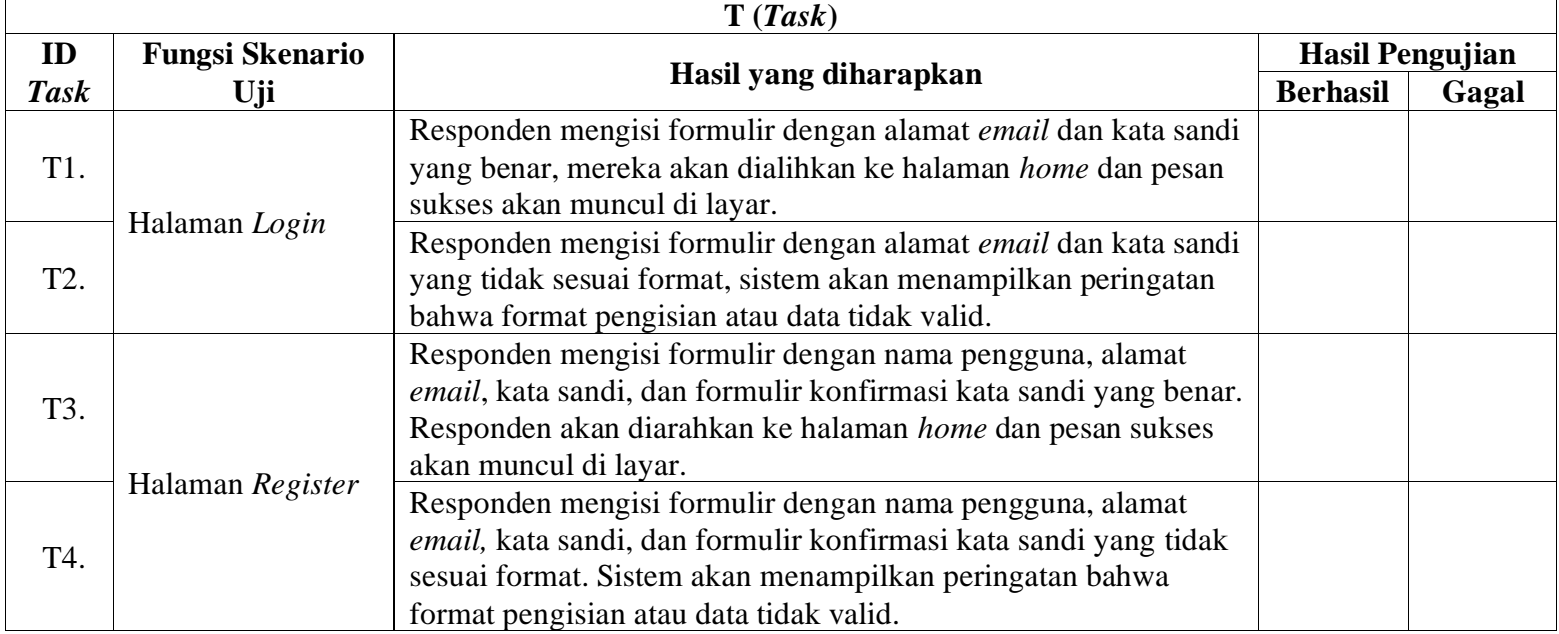

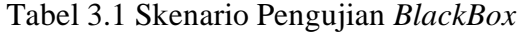

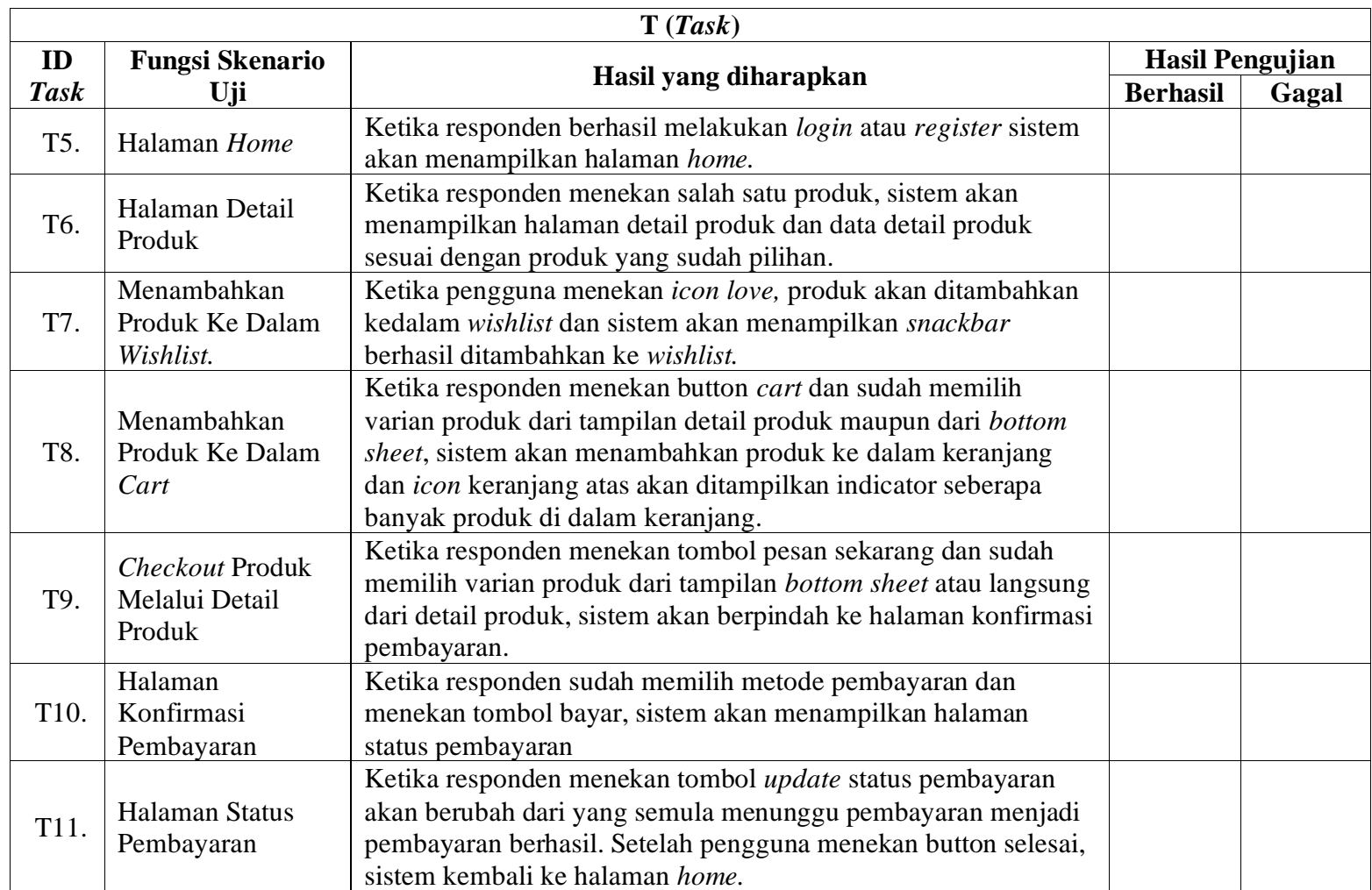

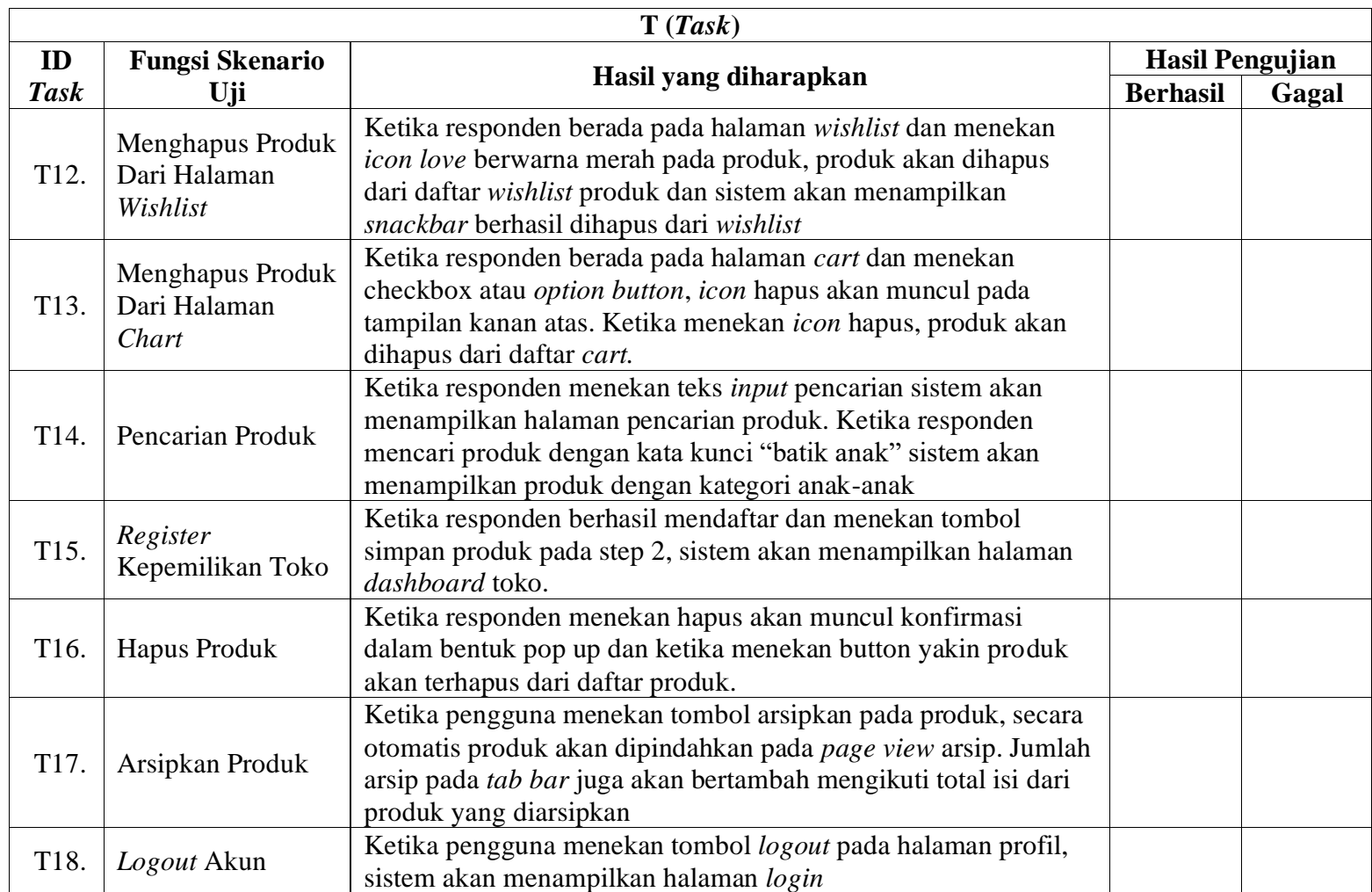

#### **3.3.7 Pengambilan Kesimpulan**

Proses terakhir adalah laporan akhir, yang mengumpulkan kesimpulan dan saran setelah melalui beberapa tahapan dalam pengembangan aplikasi. Kesimpulan ini diperoleh dari hasil pengujian aplikasi dan analisis keberhasilan fungsi dari *prototype* aplikasi *e-commerce* produk UMKM batik yang telah dirancang. Selain itu, meningkatkan masukan terkait penelitian yang nantinya dapat dikembangkan untuk penelitian selanjutnya.

#### **3.4. Hipotesis Penelitian**

Berdasarkan alur penelitian yang dibuat, dibuat hipotesis dalam penelitian ini sebagai berikut:

- H0: Rata-rata hasil skor SUS ≥ 68 dari *prototype* aplikasi *e-commerce* produk UMKM, hasil tersebut dapat dikatakan aplikasi sudah dapat diterima.
- H1: Rata-rata hasil skor SUS < 68 dari *prototype* aplikasi *e-commerce* produk UMKM, hasil tersebut dapat dikatakan aplikasi belum dapat diterima.

Hasil SUS dengan *score* lebih dari 68, maka aplikasi siap untuk digunakan. Di sisi lain, jika hasil *score* kurang dari 68, aplikasi dianggap tidak layak digunakan dan perlu dievaluasi serta dikembangkan lebih lanjut [43].

Hipotesis penelitian yang telah dibuat, akan dilakukan pengujian menggunakan teknik uji *Mann–Whitney* menggunakan *software* hitung SPSS. Penggunaan teknik uji *Mann–Whitney* dikarenakan teknik *Mann–Whitney*  dapat digunakan tanpa mengharuskan data sudah terdistribusi normal [44].